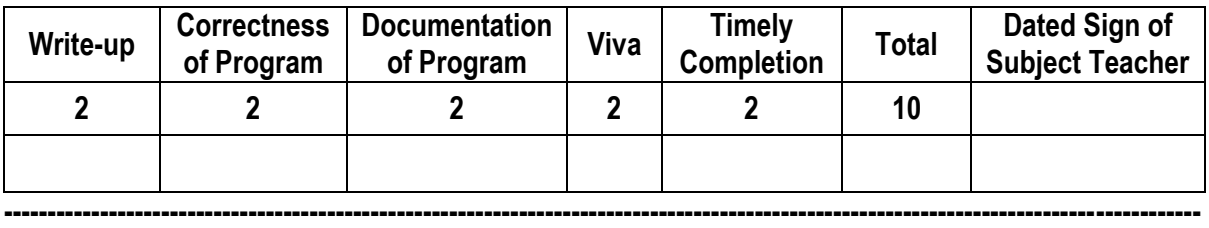

**Assignment No. 03** Date of Performance: ………………….………………

**Title:** Create form in HTML with all form elements apply form validations (e.g. Email, mobile, Pin code, Password).

**----------------------------------------------------------------------------------------------------**

**----------------------------------------------------------------------------------------------------**

**Objective:** To study different HTML form elements & JavaScript for Validation.

**---------------------------------------------------------------------------------------------------- Theory: Hyper Text Markup Language (HTML)** is the standard markup language used to create web pages. HTML is written in the form of HTML elements consisting of *tags* enclosed in angle brackets (like <html>). HTML tags most commonly come in pairs like <tr> and </tr>, although some tags represent *empty elements* and so are unpaired, for example <br>. The first tag in a pair is the *start tag*, and the second tag is the *end tag* (they are also called *opening tags* and *closing tags*).

## **HTML Form Elements**

- **HTML <textarea> Tag**
	- The <textarea> tag defines a multi-line text input & can hold unlimited number of characters
	- The size of a text area can be specified by the cols and rows attributes & can also be specified through CSS height and width properties
	- Syntax/Example:
		- <textarea rows="4" cols="50">

At w3schools.com you will learn how to make a website. We offer free tutorials in all web development technologies.

</textarea>

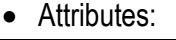

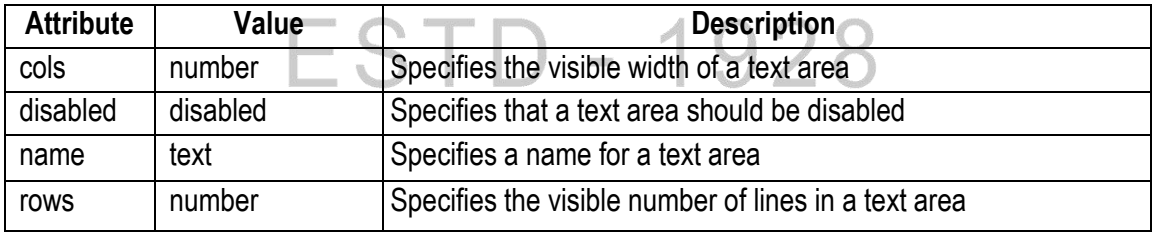

# **HTML <input > Tag**

- The <input> tag specifies an input field where the user can enter data
- <input> elements are used within a <form> element to declare input controls that allow users to input data
- Syntax/Example:

```
<input type="text" name="name" value="Enter your name">
```
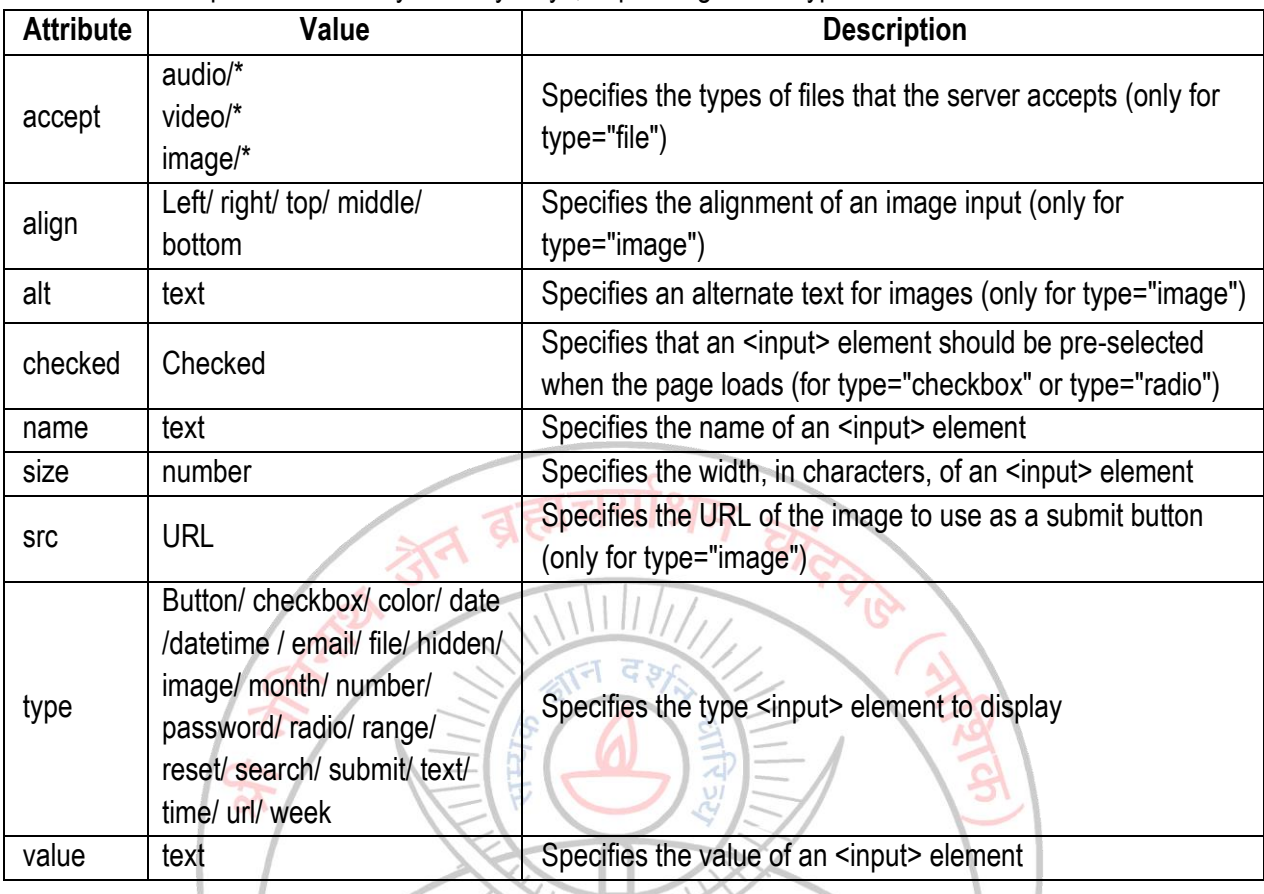

• An input field can vary in many ways, depending on the type attribute:

# **HTML <select> Tag**

• The <select> element is used to create a drop-down list

<select>

</select>

- The <option> tags inside the <select> element define the available options in the list
- Syntax/Example: जस्विनावधीतमस्त

### <option value="">text</option>

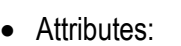

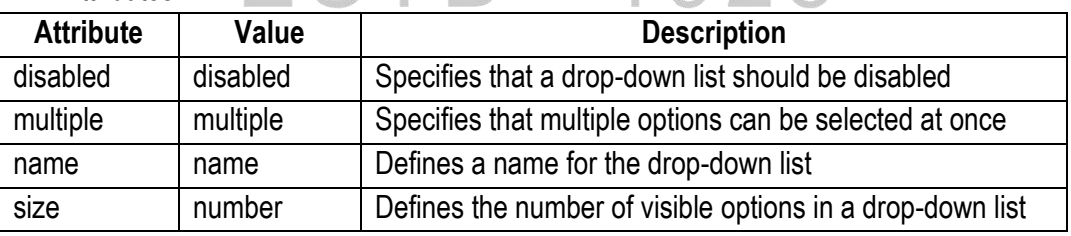

928

# **HTML <option> Tag**

- The <option> tag defines an option in a select list
- The <option> elements go inside a <select> or <datalist> element
- Syntax/Example:
	- <option value="">text</option>

Attributes:

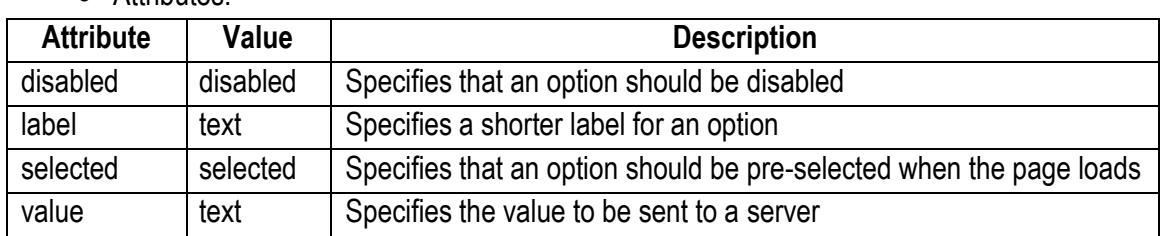

# **HTML <button> Tag**

- The <br />button> tag defines a clickable button
- Different from <input> as inside <button> element you can put content, like text or images.
- Syntax/Example:

 $A$ ttributes:

<button type="button">Click Me</button>

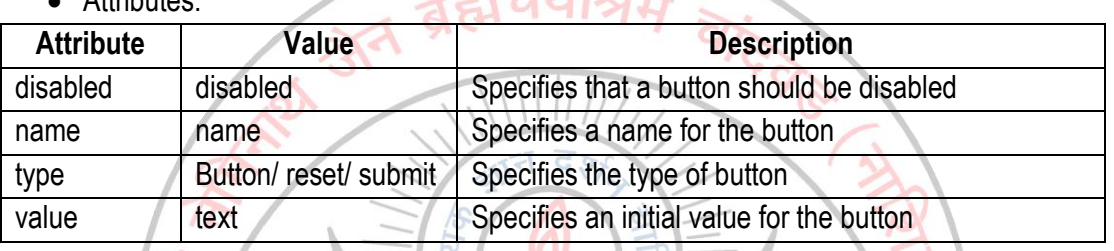

**JavaScript** (**JS**) is a dynamic computer programming language and increasingly considered an "assembly" language (a compiler target). It is most commonly used as part of web browsers, whose implementations allow client-side scripts to interact with the user, control the browser, communicate asynchronously, and alter the document content that is displayed. It is also being used in server-side network programming (with Node.js), game development and the creation of desktop and mobile applications. JavaScript is classified as a prototype-based scripting language with dynamic typing and has first-class functions. It is the language for HTML, Web, computers, servers, laptops, tablets, etc.

# **Why Study JavaScript?**

JavaScript is one of **3** languages all web developers **MUST** learn:

- 1. **HTML** to define the content of web pages
- 2. **CSS** to specify the layout of web pages
- 3. **JavaScript** to program the behavior of web pages

# **The <script> Tag**

- In HTML, JavaScripts must be inserted between <script> and </script> tags.
- JavaScripts can be put in the <body> and in the <head> section of an HTML page.
- The <script> and </script> tells where the JavaScript starts and ends.
- The lines between <script> and </script> contain the JavaScript code:

```
<script>
```

```
function myFunction()
{
        document.write("Hello");
}
```
### </script>

## **JavaScript in <head> or <br/> <br/>body>**

- You can place any number of scripts in an HTML document.
- Scripts can be placed in the <body> or in the <head> section of HTML, and/or in both.
- Scripts can be at bottom of the <body> section of a web page. This can reduce display time.
- Sometimes you will see all JavaScript functions in the <head> section.
- Separating HTML and JavaScript, by putting all the code in one place, is always a good habit.

# **External JavaScript**

- Scripts can also be placed in external files with **file extension .js**.
- External scripts are practical when the same code is used in many different web pages.
- To use an external script, put the name of the script file in the source (src) attribute of the <script> tag: *<script src="myScript.js"></script>*

# **JavaScript Variables**

- As with algebra, JavaScript variables can be used to hold values  $(x=5)$  or expressions  $(z=x+y)$ .
- Variable can have short names (like  $x \& y$ ) or more descriptive names (age, sum, totalVolume).
- Variable names can contain letters, digits, underscores, and dollar signs.
	- $\checkmark$  Variable names must begin with a letter or \$ or  $\checkmark$  (but we will not use \$ &  $\checkmark$ )
	- $\checkmark$  Variable names are case sensitive (y and Y are different variables)
	- $\checkmark$  Reserved words (like JavaScript keywords) cannot be used as variable names

# **JavaScript Data Types**

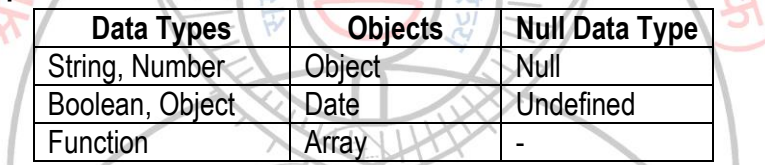

# **The typeof Operator**

- We can use the **typeof** operator to find the data type of a JavaScript variable.
- Examples,
	- **typeof "John" 20 Returns string The Telecome of Telecome 1/ Returns string Telecome 1/**
	- typeof 3.14 // Returns number
	-
	-
	- $\bullet$  typeof [1,2,3,4]  $\bullet$  // Returns object
	- typeof {name:'John', age:34} // Returns object
	- typeof new Date() // Returns object
	-
	-
	-
- typeof NaN // Returns number
- **typeof false CONTINUES CONTINUES // Returns Boolean** 
	- -
	- typeof function () {} // Returns function
	- typeof myCar // Returns undefined (if myCar is not declared)
- typeof null // Returns object

# **JavaScript User Defined Functions**

- The real power of JavaScript comes from its functions; it has more than 1000 built-in functions.
- Besides the built-in JavaScript functions, we can create our own functions.
- A function is a block of statements that can be used repeatedly in a program.
- A function won't execute immediately when a page gets load but executed by call to function.
- A function name can start with a letter or underscore but not a number.
- -

A user defined function declaration starts with the keyword "function".

```
function functionName() {
```
Code to be executed;

### }

# **JavaScript Conditional Statements**

– **if statement**: executes some code only if a specified condition is true

if (condition) {

}

} Else {

}

}

} else {

}

{

{

code to be executed if condition is true;

– **if...else statement**: executes some code if a condition is true and another code if the condition is false

```
if (condition) {
```
code to be executed if condition is true;

code to be executed if condition is false;

- **if...elseif....else statement**: selects one of several blocks of code to be executed
	- if (condition) {

code to be executed if condition is true;

elseif (condition) {

code to be executed if condition is true;

code to be executed if condition is false;

– **switch statement**: selects one of many blocks of code to be executed switch(n)

case label1: code to be executed if n=label1;

break;

case label2: code to be executed if n=label2;

break;

default: code to be executed if n is different from all labels;

#### } **JavaScript Looping Statements**

– **While:** loops through a block of code as long as the specified condition is true while (condition is true)

code to be executed;

} – **do...while**: loops through a block of code once, and then repeats the loop as long as the specified condition is true

do {

code to be executed;

} while (condition is true);

- **for:** loops through a block of code a specified number of times
	- for (init counter; test counter; increment counter) {

code to be executed;

}

# **JavaScript Date Methods**

- Date methods let you get and set date values (years, months, days, minutes, seconds, milliseconds)
- Date Get Methods
	- Get methods are used for getting a part of a date. Here are the most common (alphabetically):  $\sqrt{17112}$

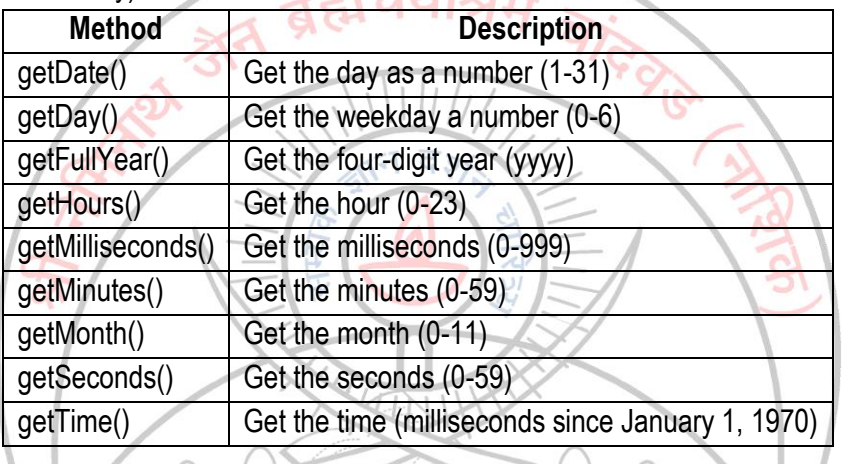

- **Date Set Methods**
	- Set methods are used for setting a part of a date. Here are the most common ३० तजास्वनावधातमस्त ।। (alphabetically):

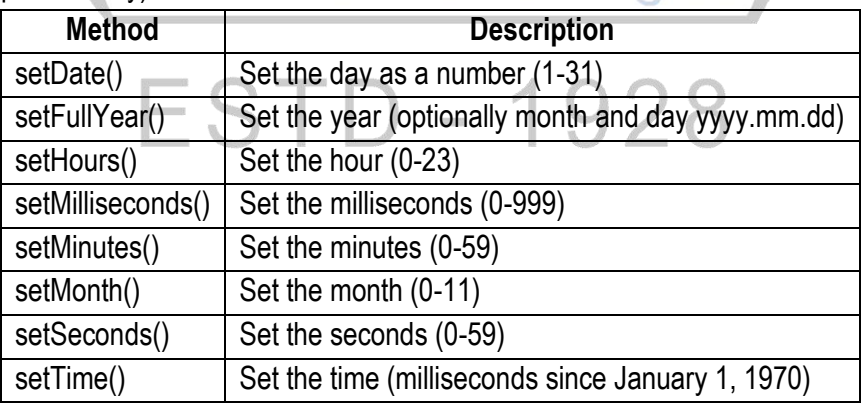

**Conclusion:** Thus, we have studied various tags required to design form element in HTML & basics about JavaScript.

**----------------------------------------------------------------------------------------------------**

**----------------------------------------------------------------------------------------------------**

SNJB's Late Sau. K. B. Jain College of Engineering, Chandwad Dist. Nashik (MS, India)